## **IGXML to XPDL 2.1/2.2 Conversion Reference**

(as of Build 57 of IGXML)

Some important notes about the converter:

- 1. An iGrafx "Process" may contain one or more XPDL WorkflowProcesses, so there is not a one to one correlation between these objects. Each "process" in iGrafx roughly corresponds to a Page in XPDL.
- 2. Object Ids (Activity, Transition, Pool, Lane) are made unique within the package by concatenating the diagram index with the iGrafx ID, for example, "1.24".
- 3. Many elements in an IGXML files are lost in the translation to XPDL. However, in some cases, such as the Resource Model, Events, and Decisions, extra data is appended to the corresponding XPDL elements. This extra data is loosely defined in the schema located at http://www.igrafx.com/schemas/igrafx-xpdl21extensions-09.xsd .

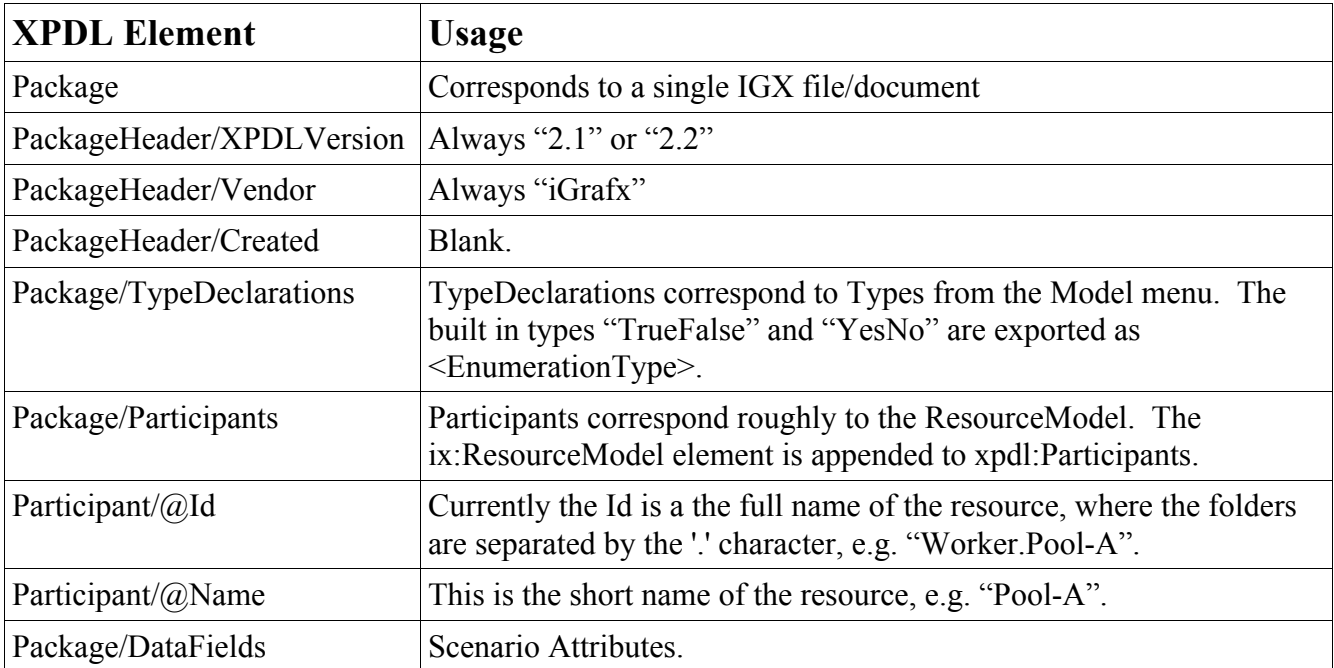

The following is a list of XPDL 2.1/2.2 elements that are used by the IGXML to XPDL 2.1/2.2 converter.

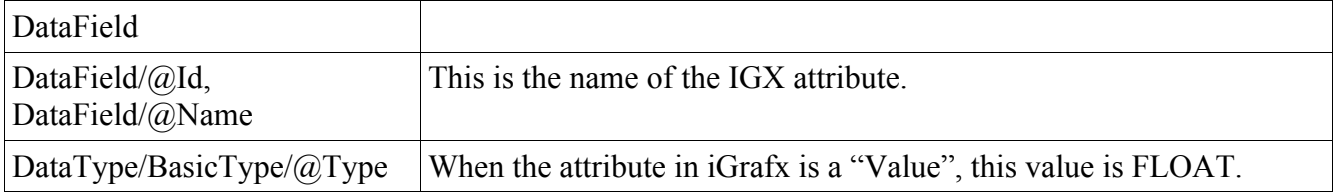

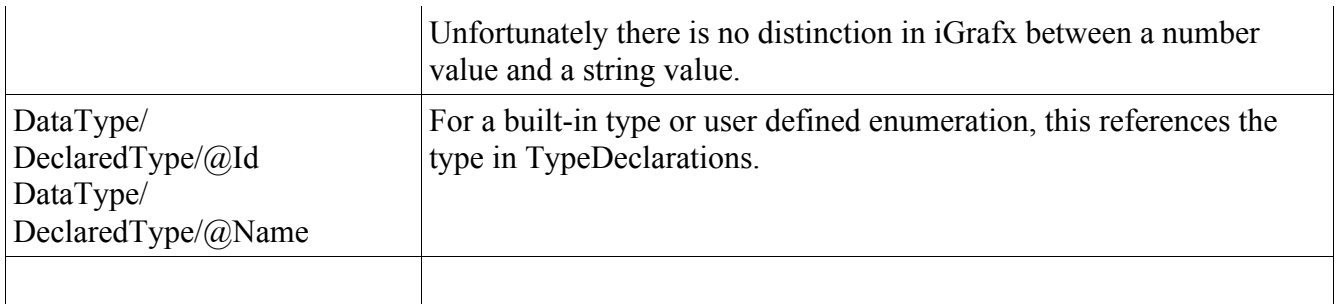

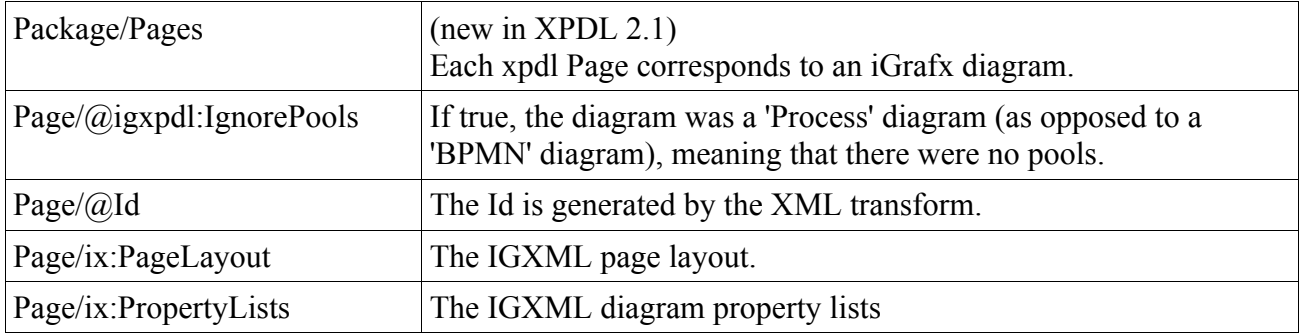

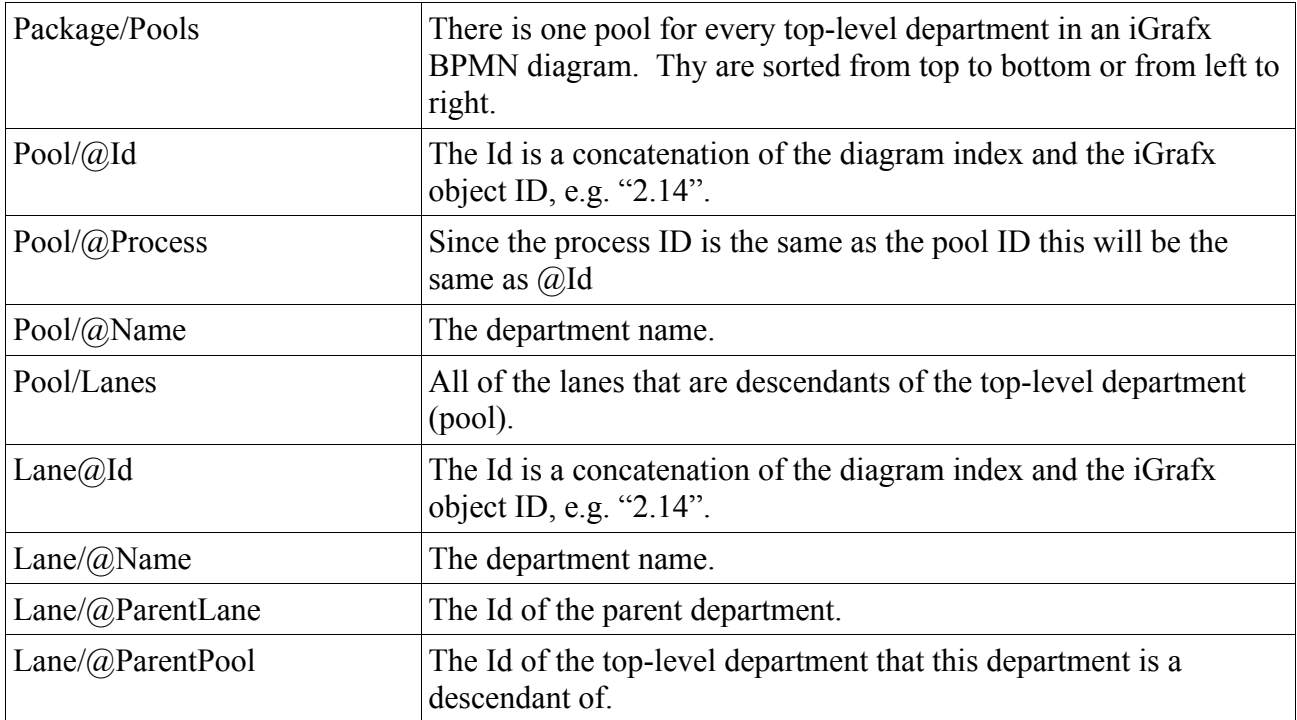

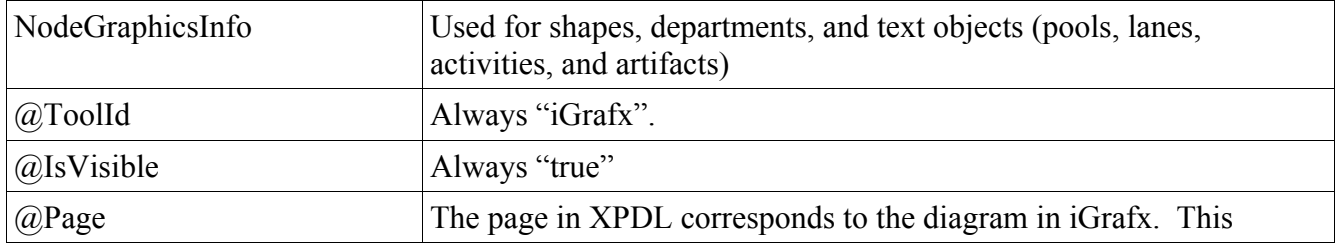

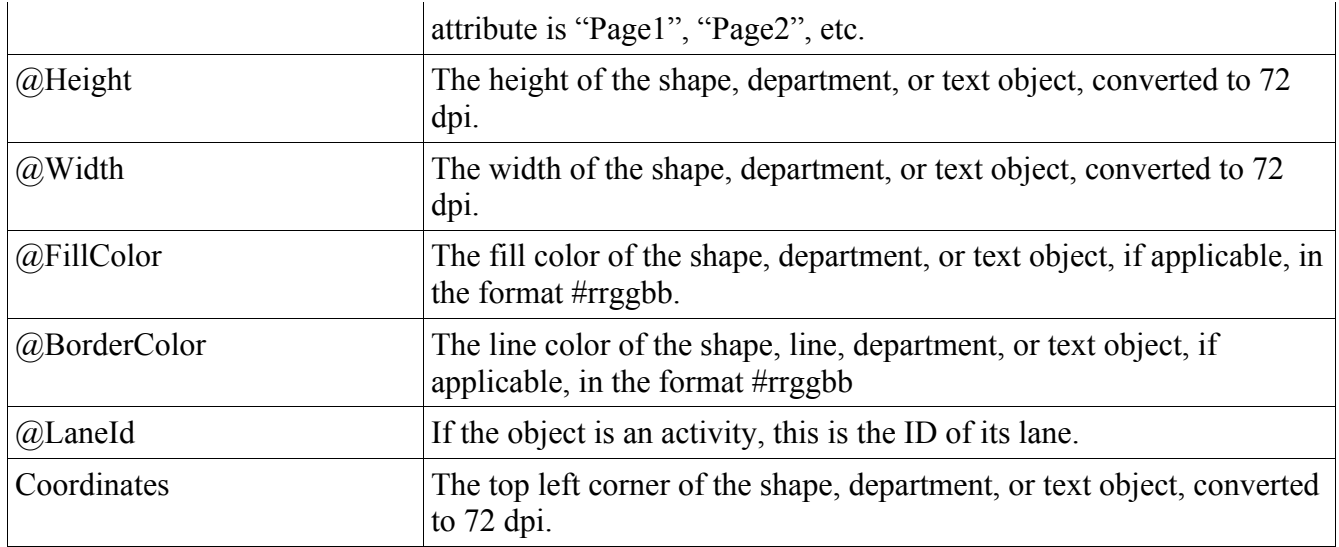

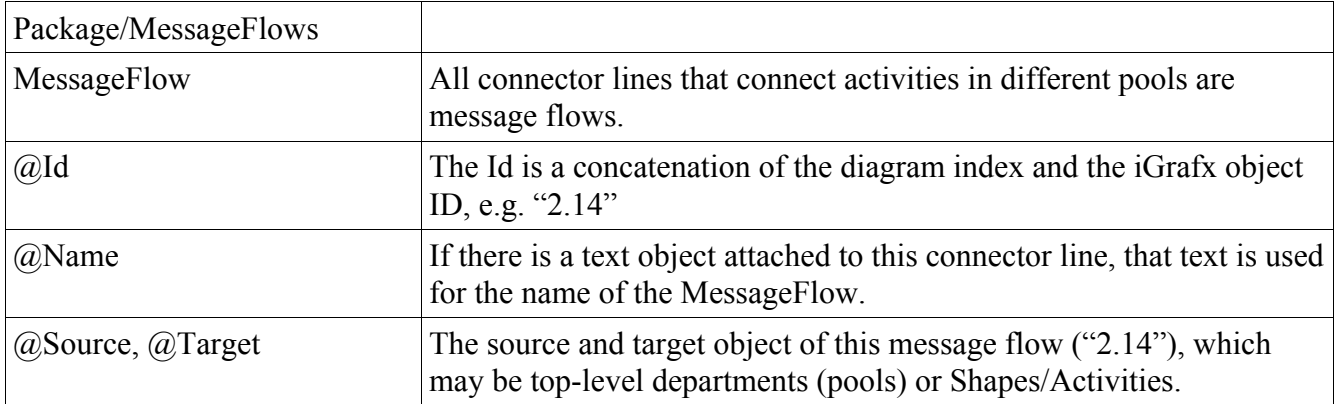

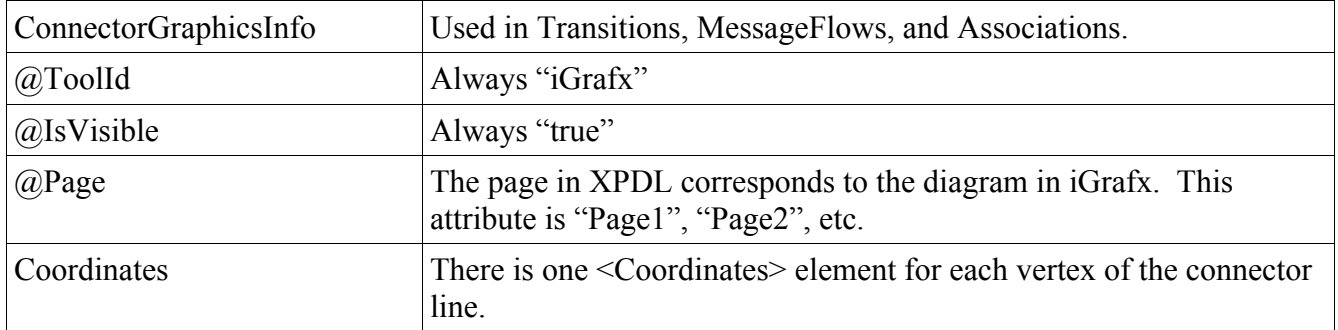

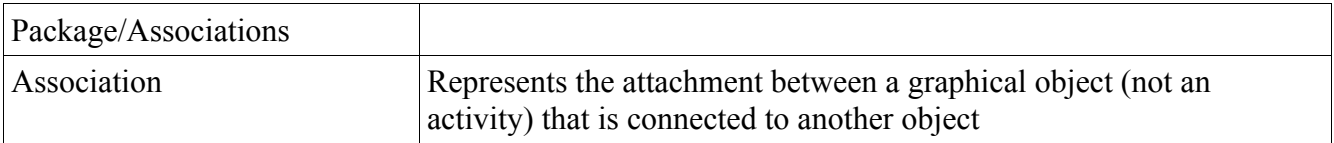

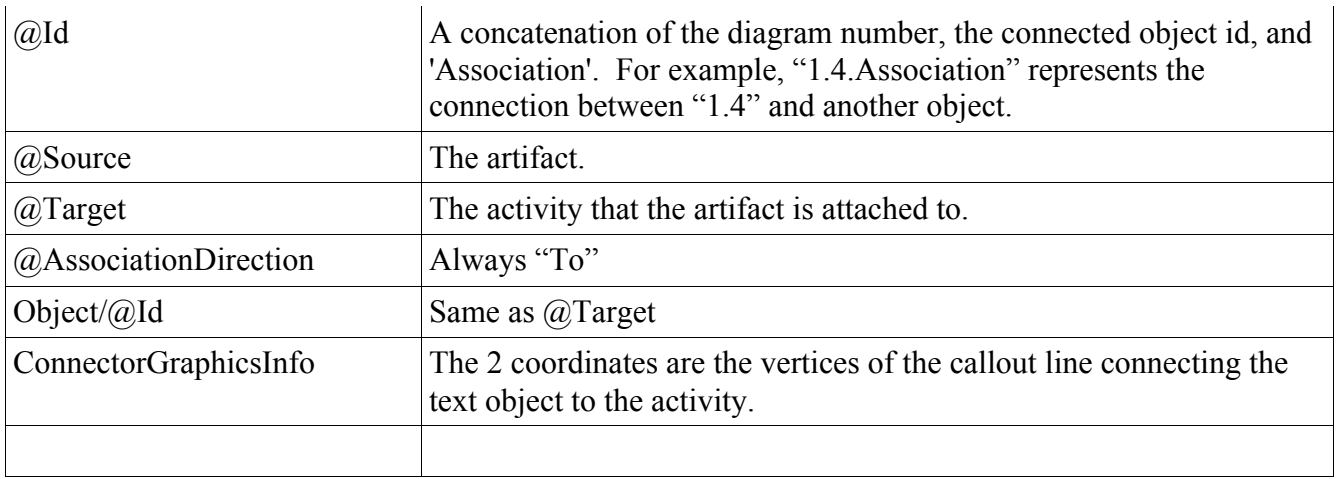

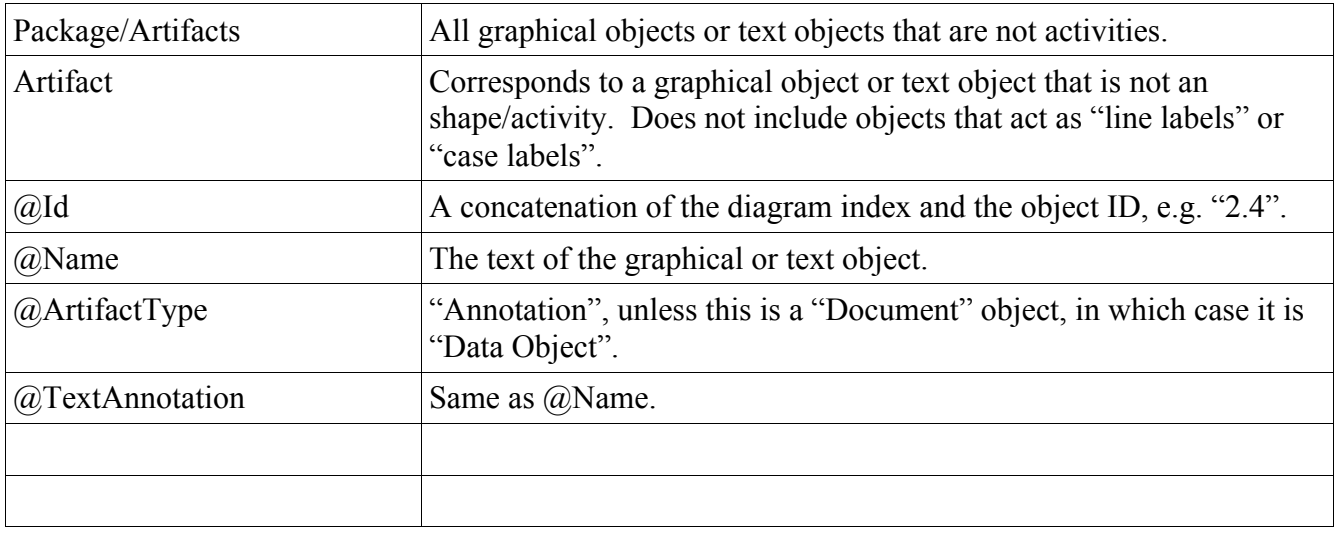

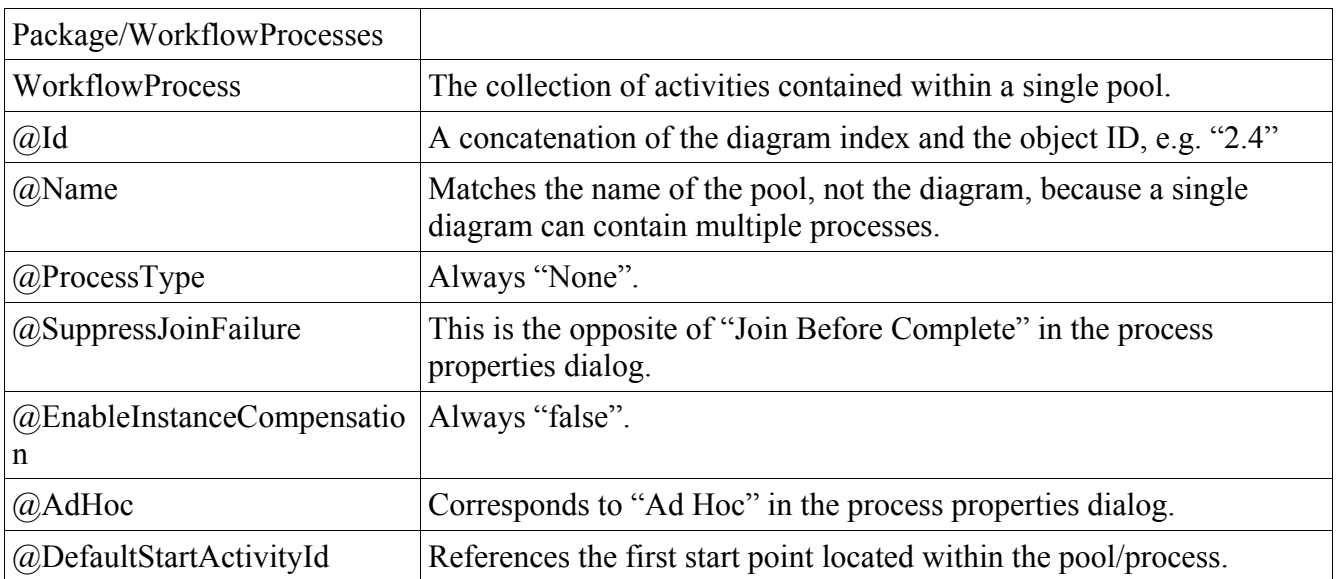

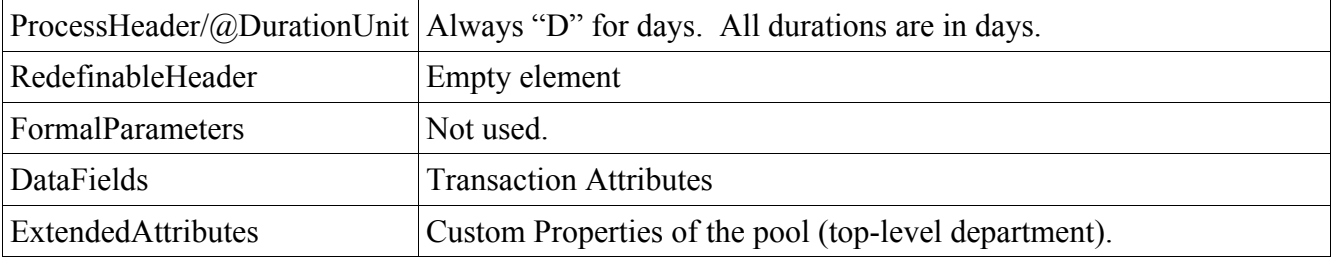

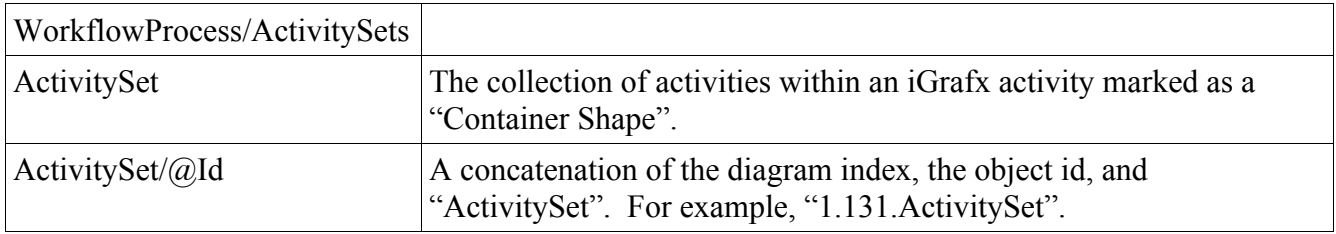

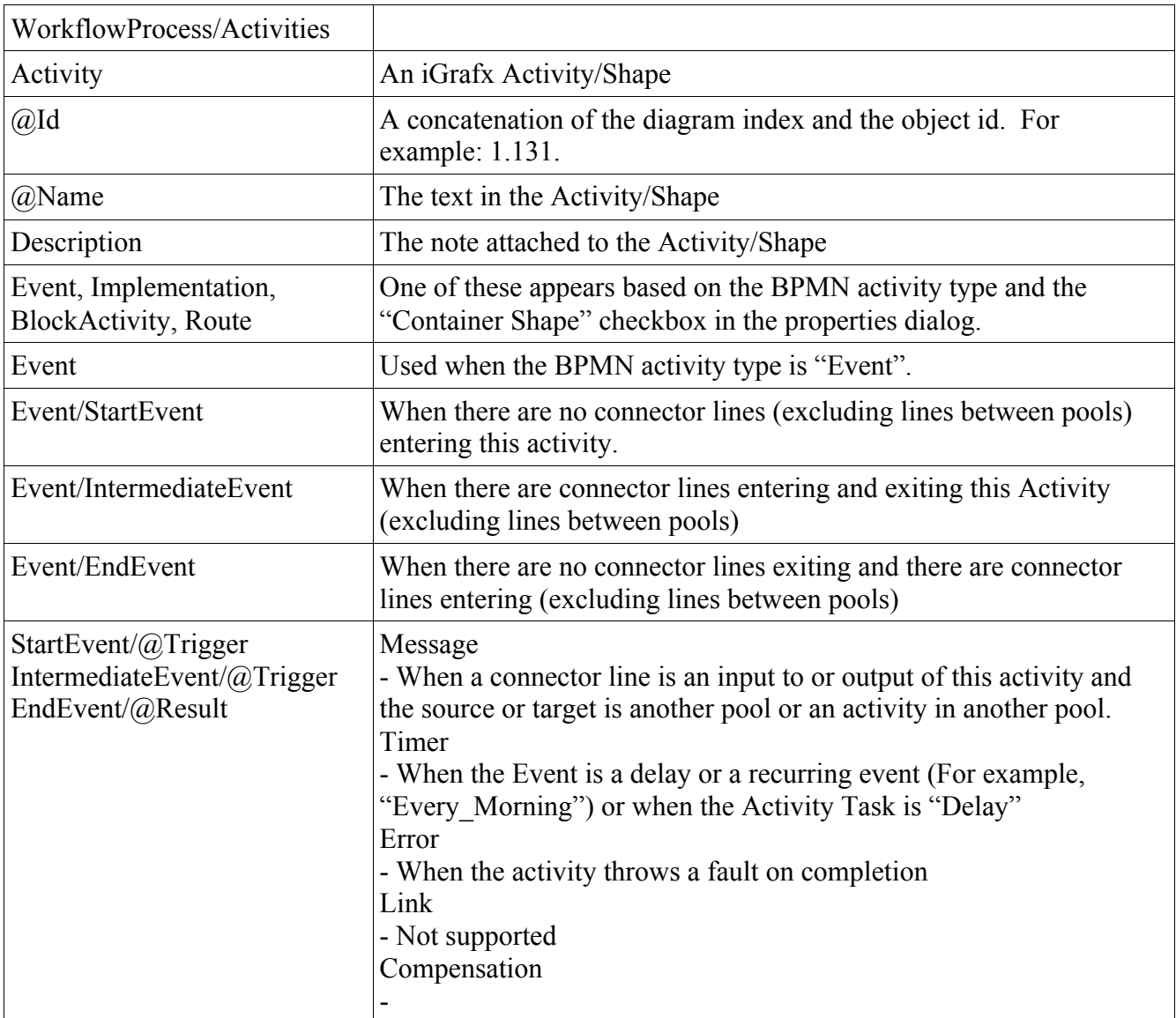

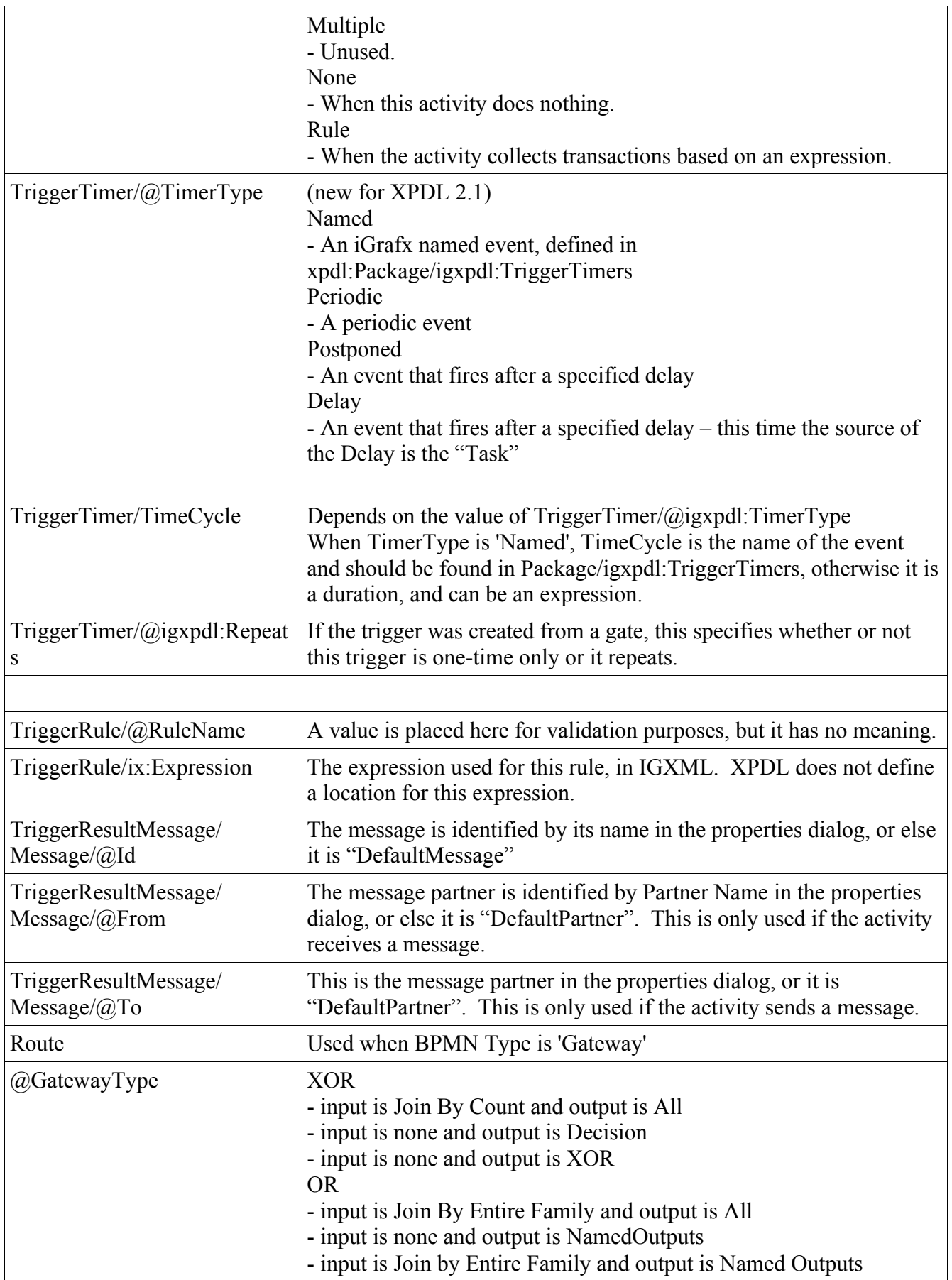

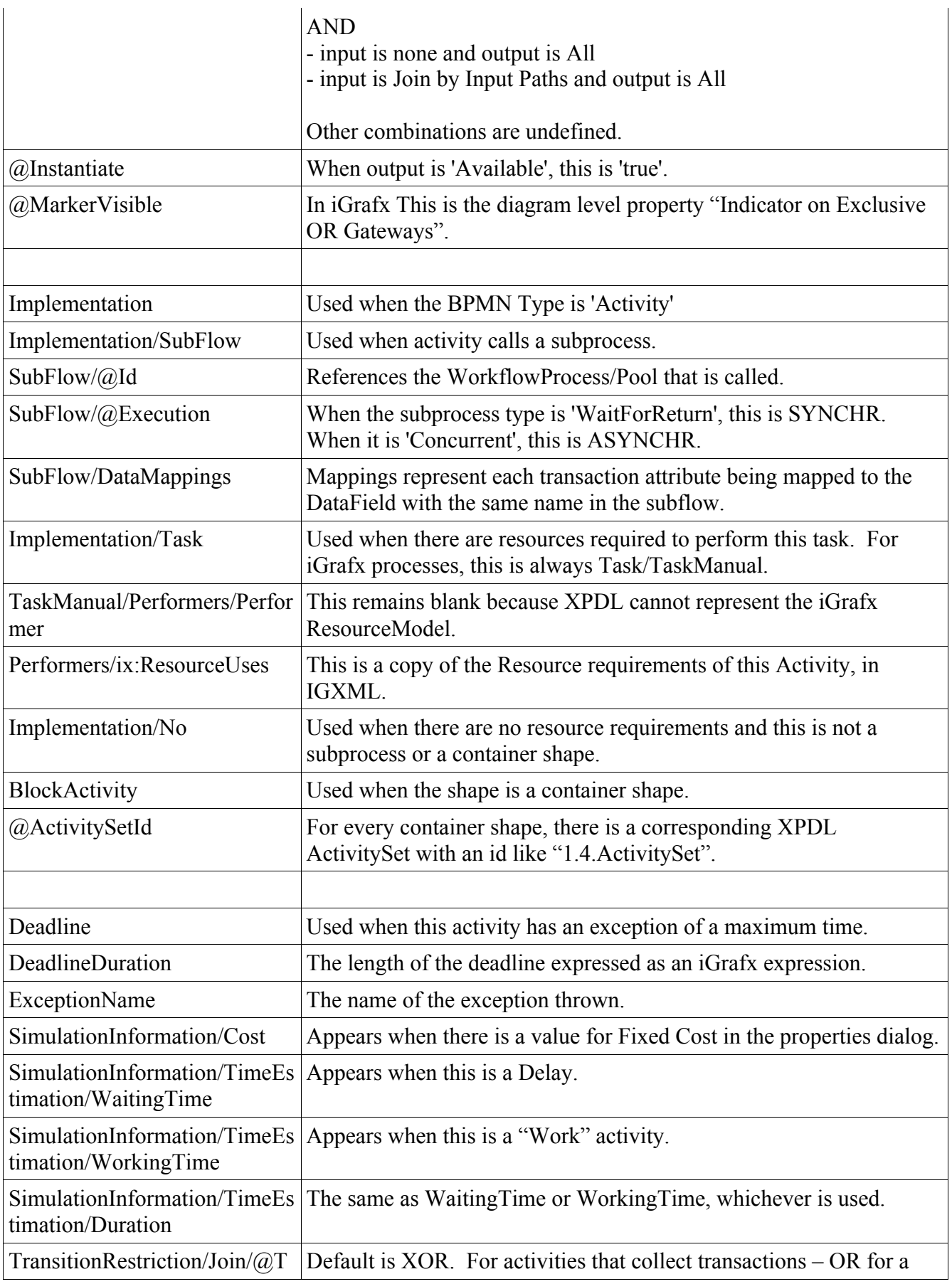

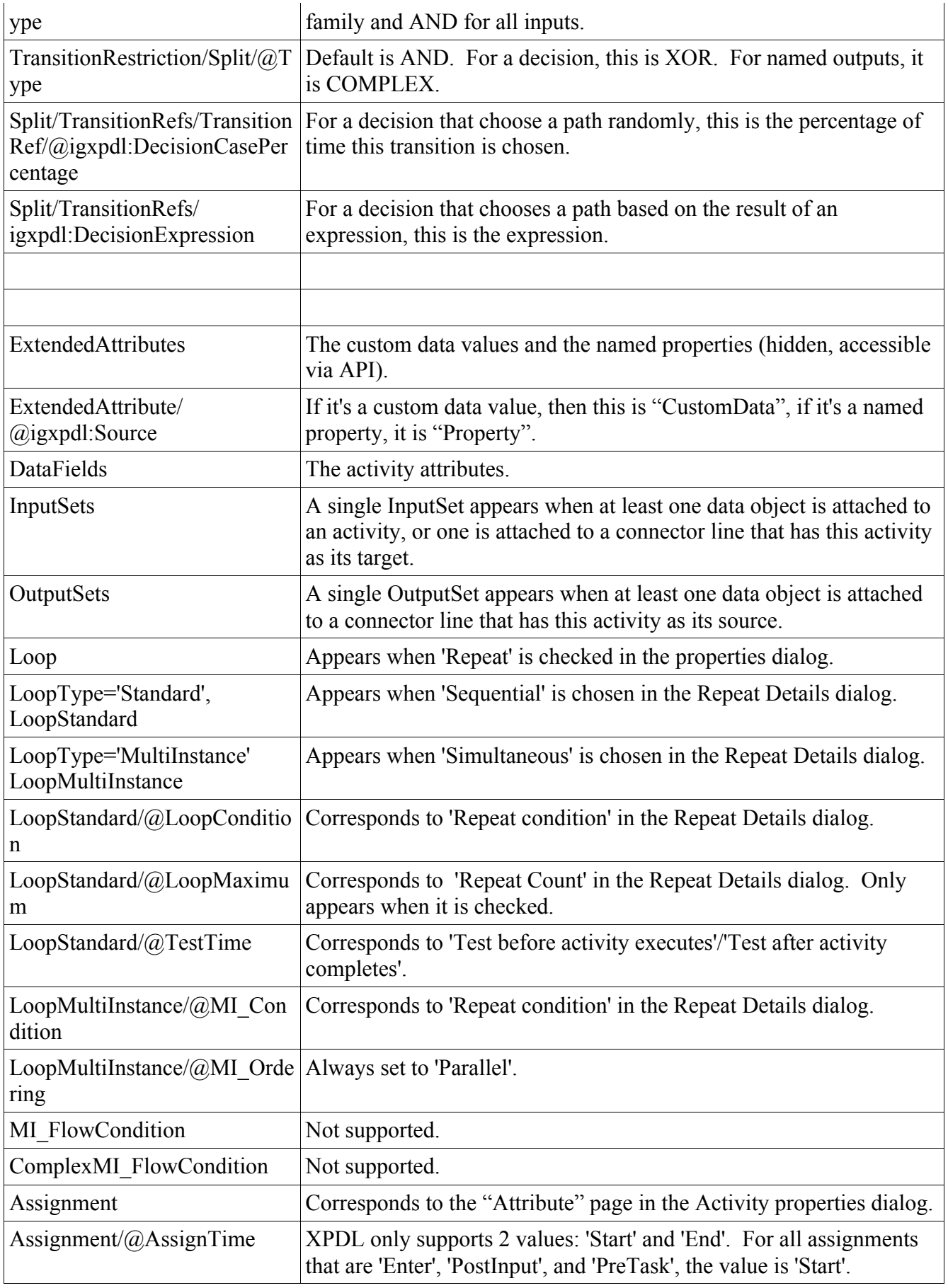

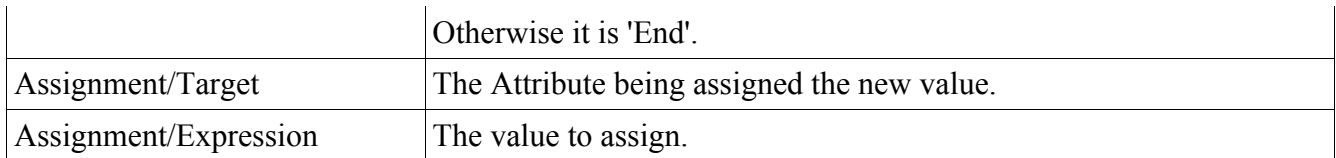

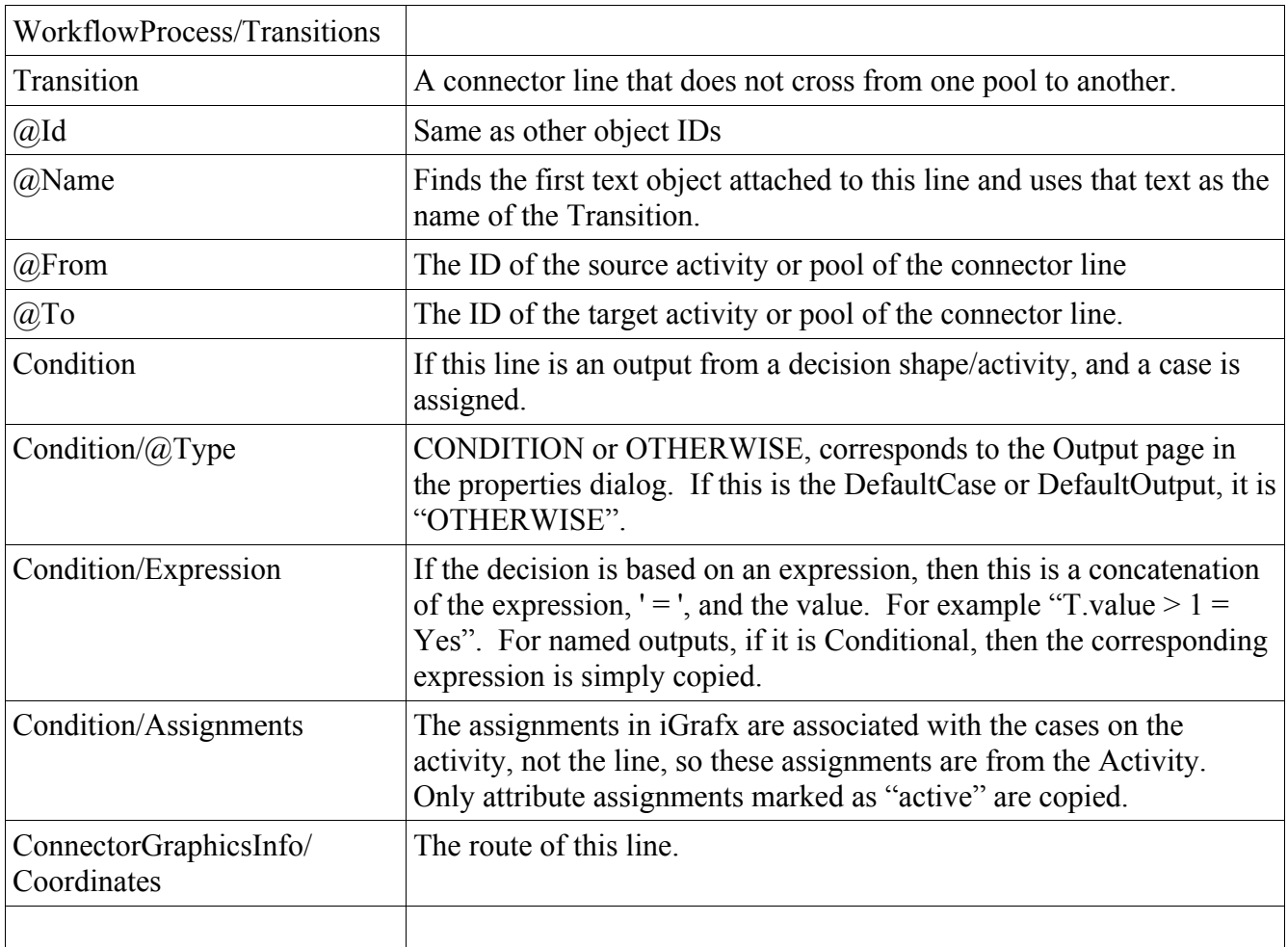

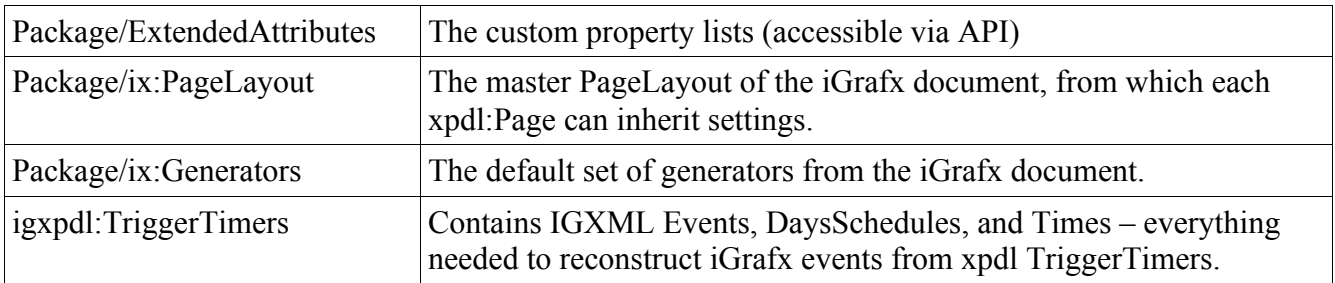

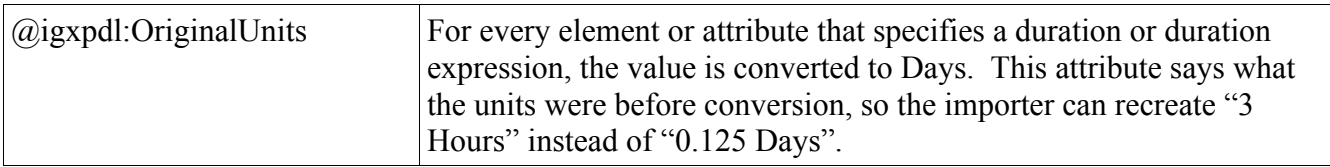

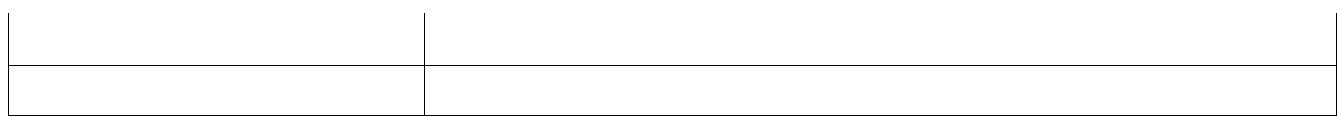